# **SDSU** Interdisciplinary Studies in

## **CHECKLIST FOR THE IS3D MAJOR**

Please utilize this checklist when preparing to come into the major. Go down the list and check off each task as you complete it.

### **Preparing for the major**

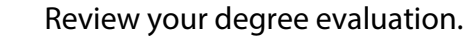

- $\Box$  Take note of what courses you have taken and enjoyed as possible disciplines.
- $\Box$  Review our [admissions criteria](https://is3d.sdsu.edu/admissions) for the major.

 $\Box$  Do you have a 2.0 GPA?

 $\Box$  Have you completed the lower division major prep courses for all three disciplines? (see [IS3D disciplines and guidelines](https://is3d.sdsu.edu/is3d_guidelines-2) for approved courses per discipline).

 $\Box$  If you have not, how many prerequisites do you have to take?

 $\Box$  Have you completed 60 transferable units?

 $\Box$  Meet with your current major advisor.

 $\Box$  Discuss your transition to the IS3D major, and have your major advisor submit the 'Transitioning to IS3D' Form on your behalf.

 $\Box$  Watch [4 steps to Apply to the IS3D Major](https://is3d.sdsu.edu/_resources/files/applying_is3d_major.mp4) video.

### **Entering into the major**

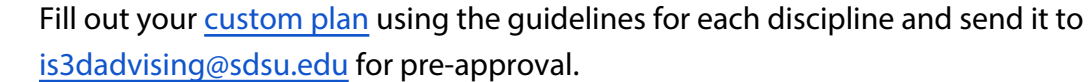

 $\Box$  Once pre-approved, have all discipline areas sign a single custom plan document. This means you email your custom plan to each advisor one advisor at a time. Once the first advisor signs it, you send it to the next advisor, and so on and so forth.

□ Complete your "Get to know your IS3D major" quiz on Canvas.

 $\Box$  Submit your completed custom plan and attach a screenshot as proof of completion for your quiz to is3dadvising@sdsu.edu .

#### **Welcome to the major!**

Once your custom plan has been signed by all advisors and your change of major has been submitted, you are now an IS3D student! Note that it may take 6 - 8 weeks for all official records to show your new major.